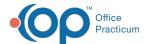

## **Customize Patient Care Plan**

Last Modified on 09/24/2021 2:58 pm ED

Version 20.13

This window map article points out some of the important aspects of the window you're working with in OP but is not intended to be instructional. To learn about topics related to using this window, see the **Related Articles** section at the bottom of this page.

## **About Manage Care Plans**

Path: Clinical, Practice Management or Billing tab > Patient Chart button > Care Plans > Customize button

Care Plans are in Office Practicum for a patient's health maintenance schedule. The Customize Patient Care Plan window lists the plans applied to the patient along with providing a list of available care plans. You can manage a patient's Care Plan in this window.

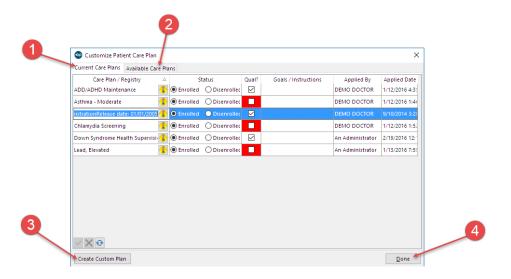

## Manage Care Plans Map

| Number | Section                      | Description                                                                                                    |
|--------|------------------------------|----------------------------------------------------------------------------------------------------|
| 1      | Current Care<br>Plans        | The Current Care Plans tab lists the care plans that were applied to the patient.                                                                                                    |
| 2      | Available Care<br>Plans      | The Available Care Plans tab lists the care plans the patient qualifies to be enrolled in.                                                                                                    |
| 3      | Create Custom<br>Plan button | The Create Custom Plan button opens the <b>Manage Care Plans</b> window. The Manage Care Plans window allows you to customize and creates plans specific to the patient for any ongoing problems. |
| 4      | Done button                  | The Done button closes the Customize Patient Care Plan window.                                                                                                    |

Version 14.10

The Customize Care Plan window map is not available in OP 14.

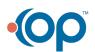

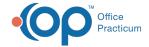

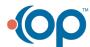